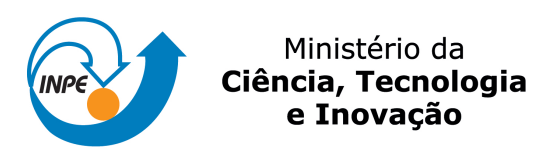

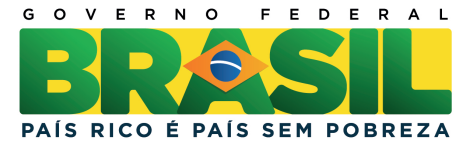

## **sid.inpe.br/mtc-m19/2013/11.20.13.28-NTC**

# **PROTOCOLO DE INSTALAÇÃO DO PROJETO AMOSTRADOR DICOTÔMICO (AMDIC)**

Roberta Lee Maciviero Alcaide, Noélli Lemes Garcia, e Maria Cristina Forti

URL do documento original: [<http://urlib.net/8JMKD3MGP7W/3F946AH>](http://urlib.net/8JMKD3MGP7W/3F946AH)

> INPE São José dos Campos 2013

#### **PUBLICADO POR:**

Instituto Nacional de Pesquisas Espaciais - INPE Gabinete do Diretor (GB) Serviço de Informação e Documentação (SID) Caixa Postal 515 - CEP 12.245-970 São José dos Campos - SP - Brasil Tel.:(012) 3208-6923/6921 Fax: (012) 3208-6919 E-mail: pubtc@sid.inpe.br

# **CONSELHO DE EDITORAÇÃO E PRESERVAÇÃO DA PRODUÇÃO INTELECTUAL DO INPE (RE/DIR-204):**

#### **Presidente:**

Marciana Leite Ribeiro - Serviço de Informação e Documentação (SID)

#### **Membros:**

Dr. Antonio Fernando Bertachini de Almeida Prado - Coordenação Engenharia e Tecnologia Espacial (ETE)

Dr<sup>a</sup> Inez Staciarini Batista - Coordenação Ciências Espaciais e Atmosféricas (CEA)

Dr. Gerald Jean Francis Banon - Coordenação Observação da Terra (OBT)

Dr. Germano de Souza Kienbaum - Centro de Tecnologias Especiais (CTE)

Dr. Manoel Alonso Gan - Centro de Previsão de Tempo e Estudos Climáticos (CPT)

Dr<sup>a</sup> Maria do Carmo de Andrade Nono - Conselho de Pós-Graduação

Dr. Plínio Carlos Alvalá - Centro de Ciência do Sistema Terrestre (CST)

#### **BIBLIOTECA DIGITAL:**

Dr. Gerald Jean Francis Banon - Coordenação de Observação da Terra (OBT) **REVISÃO E NORMALIZAÇÃO DOCUMENTÁRIA:**

Marciana Leite Ribeiro - Serviço de Informação e Documentação (SID) Yolanda Ribeiro da Silva Souza - Serviço de Informação e Documentação (SID) **EDITORAÇÃO ELETRÔNICA:**

Maria Tereza Smith de Brito - Serviço de Informação e Documentação (SID) Luciana Manacero - Serviço de Informação e Documentação (SID)

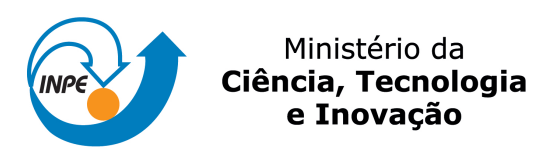

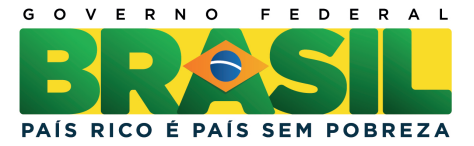

## **sid.inpe.br/mtc-m19/2013/11.20.13.28-NTC**

# **PROTOCOLO DE INSTALAÇÃO DO PROJETO AMOSTRADOR DICOTÔMICO (AMDIC)**

Roberta Lee Maciviero Alcaide, Noélli Lemes Garcia, e Maria Cristina Forti

URL do documento original: [<http://urlib.net/8JMKD3MGP7W/3F946AH>](http://urlib.net/8JMKD3MGP7W/3F946AH)

> INPE São José dos Campos 2013

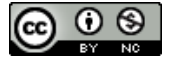

Esta obra foi licenciada sob uma Licença [Creative Commons Atribuição-NãoComercial 3.0 Não](http://creativecommons.org/licenses/by-nc/3.0/deed.pt_BR) [Adaptada.](http://creativecommons.org/licenses/by-nc/3.0/deed.pt_BR)

This work is licensed under a [Creative Commons Attribution-NonCommercial 3.0 Unported](http://creativecommons.org/licenses/by-nc/3.0/) License.

#### **RESUMO**

A Coordenação de Ciência do Sistema Terrestre do Instituto Nacional de Pesquisas Espaciais, visando a consolidação de uma linha de pesquisa em Biogeoquímica Ambiental, implantou, a partir de 2009, facilidades para análise e preparação de amostras ambientais e desenvolvimento de tecnologias afins, o Laboratório de Aerossóis, Soluções Aquosas e Tecnologias (LAQUATEC). Este laboratório foi implantado para dar suporte, prioritariamente, às pesquisas relacionadas aos temas: química da atmosfera, transferências de espécies químicas nas Interfaces de ecossistemas, estudos da qualidade de corpos de água interiores e costeiros e tecnologias ambientais, bem como deposição e emissão de espécies químicas em diferentes escalas geográficas e ambientes. Este documento tem como objetivo orientar os usuários nos procedimentos de utilização do amostrador dicotômico (AmDic), que consiste em um amostrador tipo "Gent" – Stacked Filter Unit (SFU), de pequeno volume do tipo dicotômico com o qual é possível coletar separadamente as frações grossa (MP<sub>2,5-10</sub>) e frações fina (MP≤2,5) do material particulado inalável (MPI) através de membranas filtrantes. Este equipamento foi desenvolvido para amostragens de campo de trabalhos relacionados ao Laboratório de Aerossóis, Soluções Aquosas e Tecnologias (LAQUATEC).

#### **PROTOCOL INSTALLATION PROJECT SAMPLER DICHOTOMOUS**

#### **(AmDic)**

Coordination of Earth System Science at the National Institute for Space Research, aimed at consolidating a line of research in Environmental Biogeochemistry, implemented from 2009, facilities for analysis and preparation of environmental samples and development of related technologies the Laboratory Aerosol Aqueous Solutions and Technologies (LAQUATEC). This laboratory has been deployed to support primarily to research related to topics: atmospheric chemistry, transfer of chemical species in ecosystems interfaces, studies of quality of inland water bodies and coastal environmental technologies, as well as deposition and emission of species chemical at different geographical scales and environments. This document aims to guide users in the use of procedures dichotomous sampler (AmDic), which consists of a sampler " Gent - Stacked Filter Unit (SFU), small volume dichotomous type with which it is possible to collect separately the course fraction (MP<sub>2,5-10</sub>) and fine fraction (MP<sub>≤2,5</sub>) of inhalable particulate matter (MPI) through membrane filters. This equipment was developed for field sampling of works related with the LAQUATEC.

### **LISTA DE SIGLAS E ABREVIATURAS**

**Pág**.

- INPE Instituto Nacional de Pesquisas Espaciais
- SID Serviço de Informação e Documentação
- TDI Teses e Dissertações Internas
- SPG Serviço de Pós-Graduação
- AmDic Amostrador dicotômico
- SFU Stacked Filter Unit
- MPI Material particulado inalável

LAQUATECLaboratório de Aerossóis, Soluções Aquosas e Tecnologias

# **LISTA DE FIGURAS**

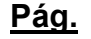

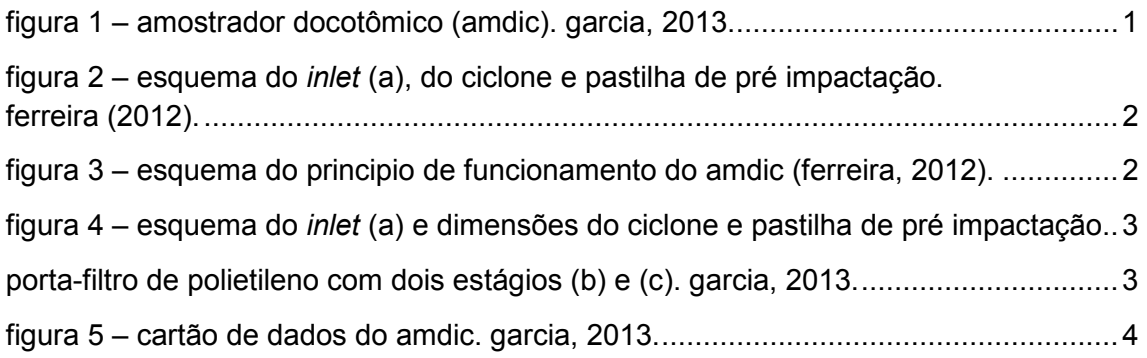

# **SUMÁRIO**

# Pág.

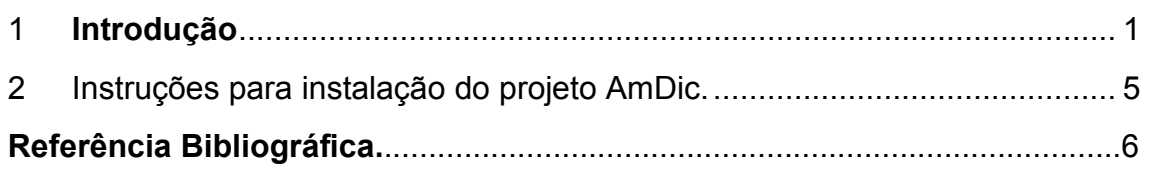

# **1 INTRODUÇÃO**

Segundo Ferreira (2012) o AmDic (Figura 1) é um dispositivo constituído basicamente por uma bomba à vácuo, medidor de volume e um *inlet* (Figura 2a) com um ciclone e uma pastilha de pré-impactação (Figura 2b), projetado especificamente para o corte do material particulado inalável (MPI). Este amostrador é do tipo *"Gent" – Stacked Filter Unit* (SFU) (Figura 3) de pequeno volume do tipo dicotômico com o qual é possível coletar separadamente as frações grossa (MP<sub>2,5-10</sub>) e frações fina (MP<sub>≤2,5</sub>) do material particulado inalável (MPI) através de membranas filtrantes de policarbonato, com diâmetro de poro de 8 µm e 0,4 µm, respectivamente.

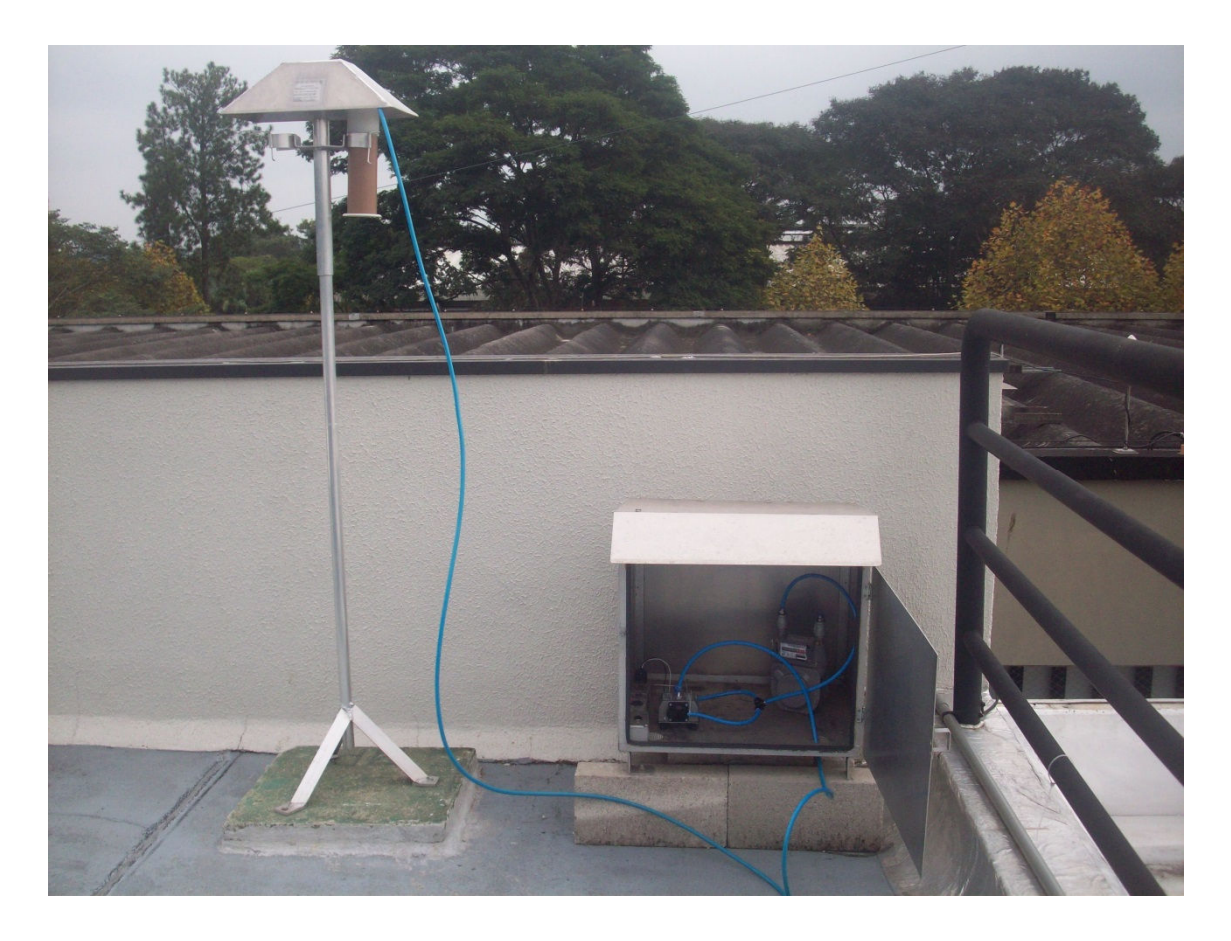

Figura 1 – Amostrador Docotômico (AmDic). Garcia, 2013.

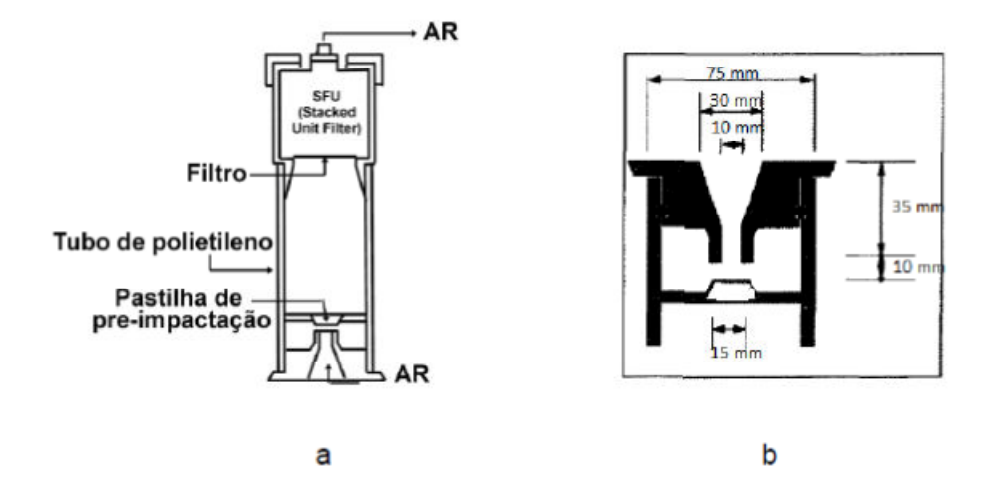

Figura 2 – Esquema do *Inlet* (a), do ciclone e pastilha de pré impactação. Ferreira (2012).

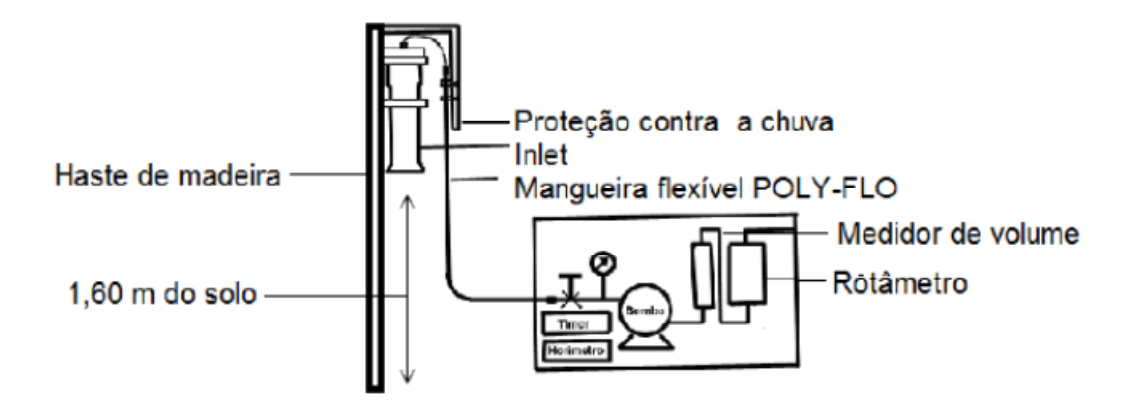

Figura 3 – Esquema do principio de funcionamento do AmDic (Ferreira, 2012).

O *inlet* de cloreto de polivinila (PVC) (Figura 4a) contém um porta-filtro de polietileno com dois estágios (Figuras 4b e 4c), para membranas filtrantes de 47 mm de diâmetro (SFU), ligado a uma bomba de vácuo que aspira o ar atmosférico, passando por um medidor de gás que registra o volume total de ar amostrado e por um rotâmetro para o controle do fluxo de amostragem constante entre 15 e 16 L.min<sup>-1</sup>.

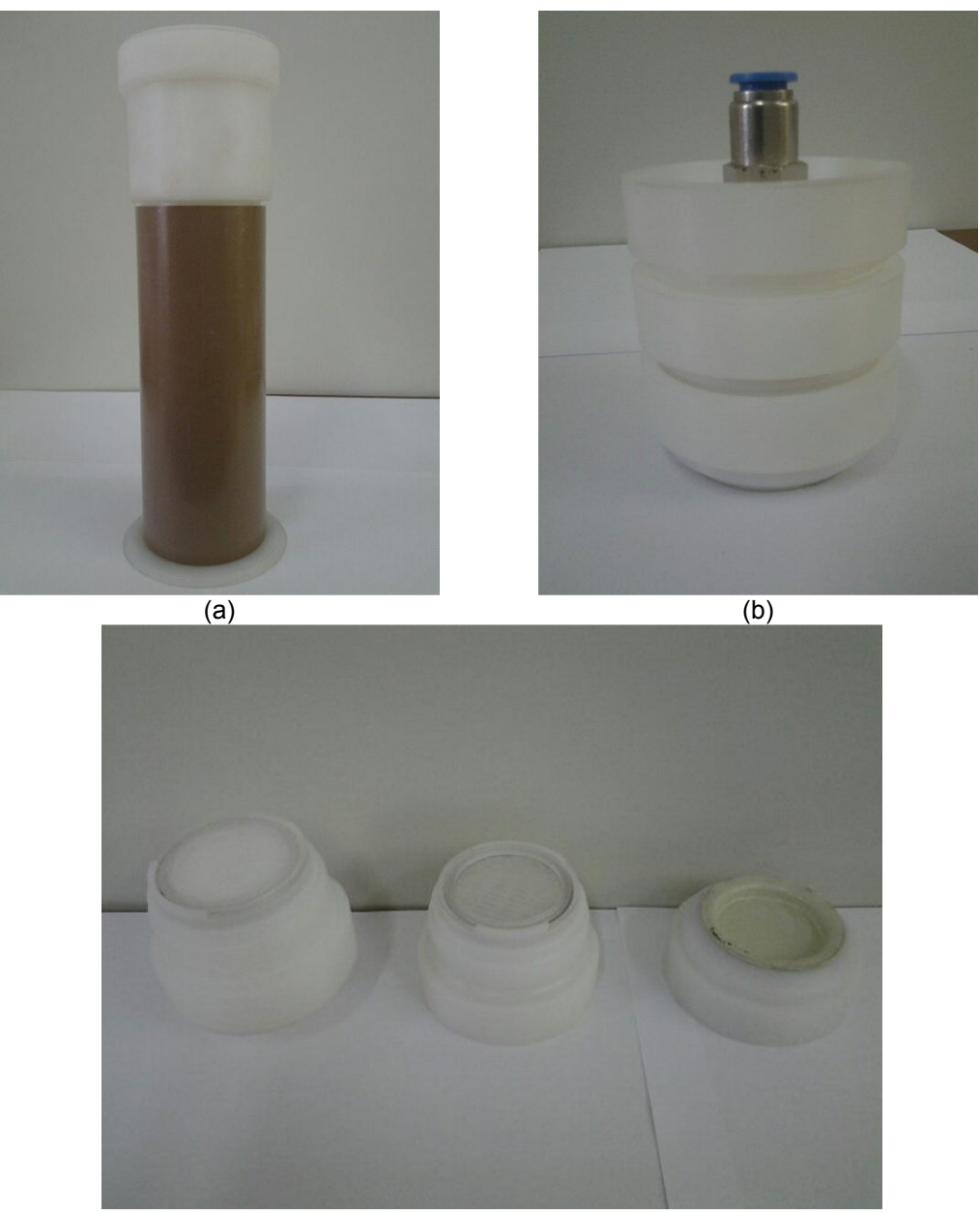

(c)

Figura 4 – Esquema do *Inlet* (a) e dimensões do ciclone e pastilha de pré impactação. Porta-filtro de polietileno com dois estágios (b) e (c). Garcia, 2013.

Mais detalhes sobre este amostrador podem ser vistos em Ferreira (2012). Este protocolo tem como objetivo orientar os usuários do projeto de coleta de material particulado inalável de como devem ser efetuadas a partir de portafiltros contendo as membranas filtrantes do amostrador dicotômico (AmDic), durante coletas semanais de 24h. Os dados devem ser anotados no cartão de dados do AmDic (Figura 5).

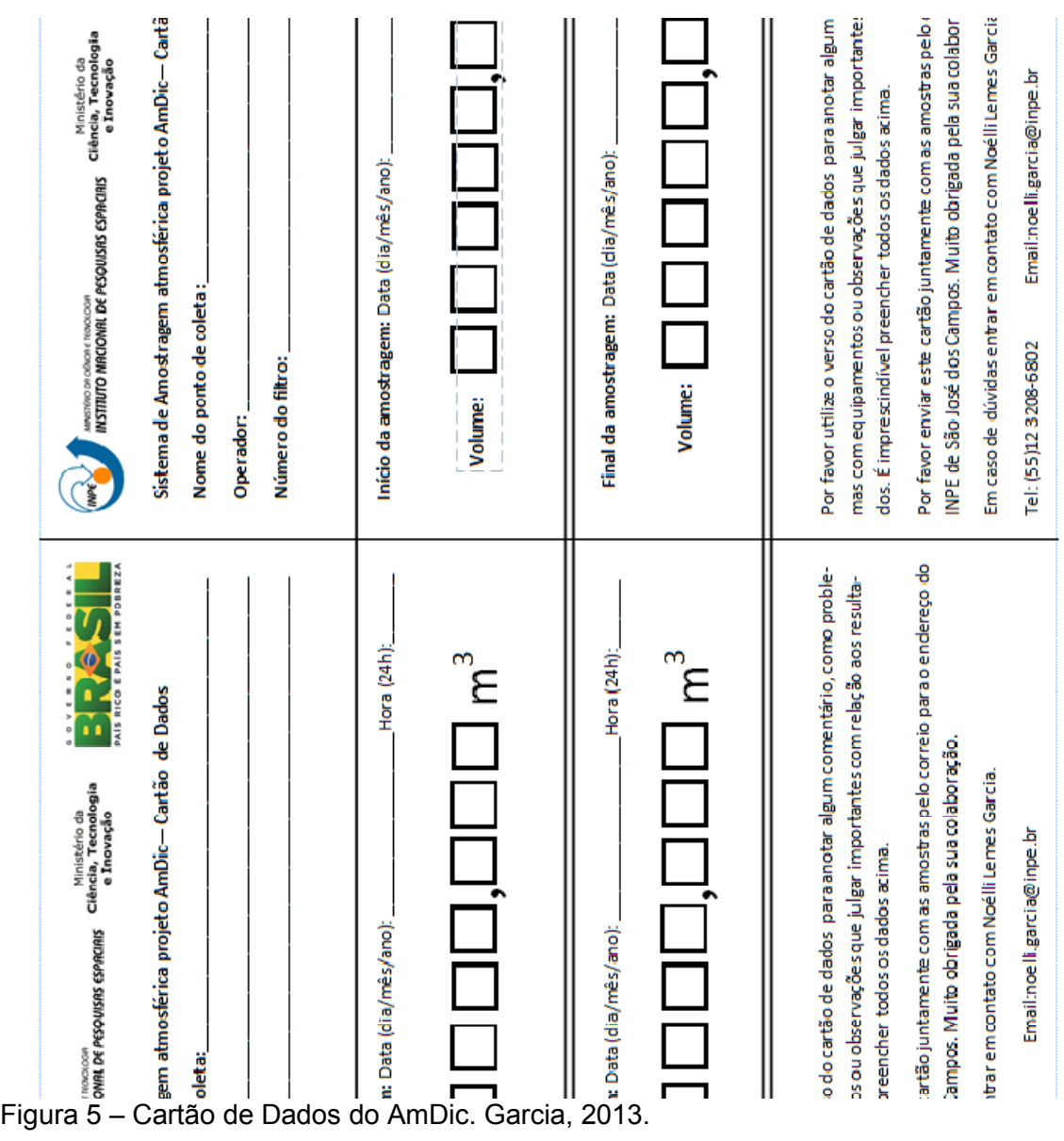

#### **2 Instruções para instalação do projeto AmDic.**

As coletas são semanais e o tempo de amostragem é de 24 horas. Deve-se seguir a ordem numérica dos porta-filtros e coloca-los em dias diferentes em cada semana, por exemplo, nesta semana colocar o filtro 01 na segunda-feira e retirar na terça-feira, na semana seguinte colocar o filtro 02 na terça-feira e retirar na quarta-feira, assim por diante. Seguir todas as instruções abaixo para evitar erros e contaminação nas amostras e preencher o cartão de dados corretamente.

#### **Para iniciar a coleta:**

- Retirar a tampa do *Inlet*;
- Retirar a tampa amarela do porta-filtro;
- Colocar o porta filtro dentro do *inlet* e fechar o *inlet*;
- Encaixar a mangueira no porta-filtro;
- Colocar o *inlet* no suporte;
- Anotar o volume descrito no medidor de volume;
- Anotar data e horário;
- Ligar a bomba.

#### **Para finalizar a coleta (após 24h de amostragem):**

- Desligar a bomba;
- Anotar data e horário;
- Anotar o volume descrito no medidor de volume;
- Retirar o *inlet* do suporte;
- Retirar a mangueira do porta-filtro;
- Retirar a tampa do *Inlet* para retirar o porta-filtro;
- Colocar a tampa amarela no porta-filtro;
- Colocar a tampa do *inlet* e guarda-lo dentro da casinha.

### **REFERÊNCIAS**

FEREIRA, T. M.; FORTI, M. C.; ALVALA, P. C. **Caracterização morfológica e química do particulado atmosférico em uma região urbana: São José dos Campos.** São José dos Campos: INPE, 2011. v. 1, 65 p. (sid.inpe.br/mtcm19/2011/05.26.18.34-RPQ). Disponível em: <http://urlib.net/8JMKD3MGP7W/39PAU6H>. Acesso em: 25 abril 2013.

FEREIRA, T. M.; FORTI, M. C.; ALVALA, P. C. **Protocolo para coleta de Material Particulado atmosférico.** São José dos Campos: INPE, 2012. v. 1, 26 p. (sid.inpe.br/mtc-m19/2012/01.30.16.15-NTC). Disponível em: <http://urlib.net/8JMKD3MGP7W/3B9PGQL>. Acesso em: 29 abril 2013.